## Unitech ht630 driver download

**CLICK HERE TO DOWNLOAD** 

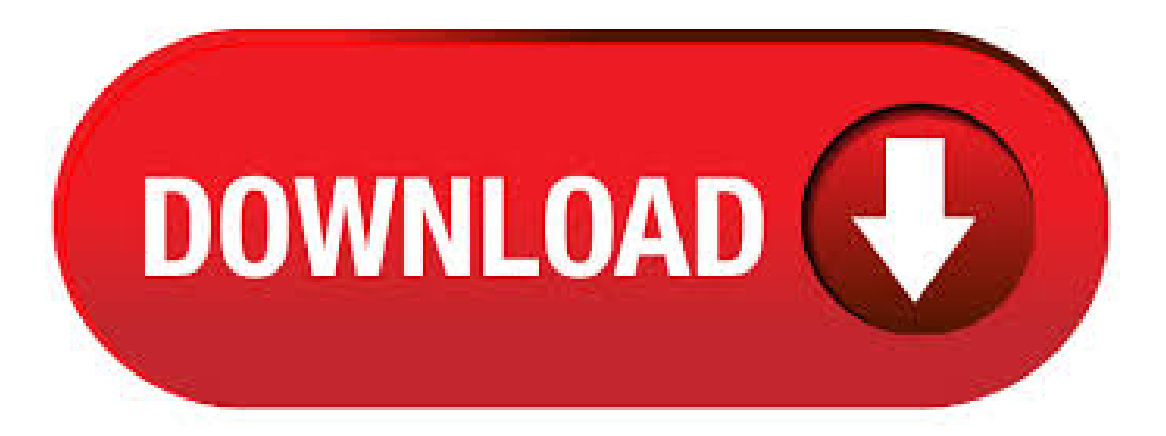

Downloads As Unitech continues to develop and introduce new products, we understand that service and support are key factors to successful solution implementation. Our focus is to ensure our customers have an exceptional experience with their Unitech products and services. Unitech's proprietary mobile device management (MDM) software connects all of your Unitech mobile devices securely. Using a computer, tablet, or smartphone you can add and sync compatible Unitech mobile computers easily and monitor each device's performance and activity. This IoT solution allows you to manage each unit through one central hub. 1. If you do not have JobGen + PTComm Manager, download & install it here. 2. Connect your HT to your laptop / computer. 3. Go to your Device Manager. a. Go to Start, type Device Manager and select Device Manager (see image below). Download Link; uTransfer: A simple program to transfer data to your computer. uTransfer setup (zip) USB Driver: Install this is your computer is unable to install a driver automatically. Most modern devices will be able to. Unitech HT USB Driver Setup (zip) JobGen + PTComm Manager. This manual explains how to install, operate and maintain the Unitech HT Mobile Computer. No part of this publication may be reproduced or used in any form without permission in writing from the manufacturer. This includes electronic or mechanical means, such. To install the USB driver and the program uTransfer please refer to the HTUser Guide and uTransfer-User Guide. How to Use: Press the Power button Press for 2 second the CMDbutton; Select ykuqakoc.podarokideal.ru; Select ykuqakoc.podarokideal.ruCACHING; You can nowstart scanning or typing your S number; How to Import in Wink: In Windows: Launch uTransfer from the PC. The system of HT provides DOS functions and device drivers for application development, including bar code decoding, keypad input, display output, serial input/output communication, real-time-clock access and power management control. The HT can be programmed by the high-level Windows-based JobGen Plus program generation. Unitech Portal register now for a business account! unitech is an AIDC solution provider that offers a wide range of products such as enterprise mobile computers, rugged handheld PDAs, industrial tablets, barcode scanners, RFID readers and IoT solutions. Select your Location. North America • United States [English]Latin America • Latin America [Español]Global. Asia Pacific & Middle East • Asia Pacific [English. Download Unitech BIOS drivers, firmware, bios, tools, utilities Drivers > BIOS > Unitech. Free Trial Driver Booster 6 PRO (60%OFF when you buy) UnitechDrivers. 6 drivers totalLast updated:Jun 15th , GMTRSS Feed. SEARCH. Latest downloads fromUnitech in BIOS, sort. Unitech is committed to your business success and we offer a wealth of resources and tools to help you create new opportunities, accelerate your timeto marketand empower you in your business. Our Partner Portal offersa wide variety ofsupporting benefits to facilitate your go to market strategy and to help you grow with Unitech's products. Oct 24, · Unitech HT Hand-Held Terminal. HT Brochure German v2. We cooperate with significant partners. ModemSample Sample C unitech pt illustrating the use ofthe modemto unitech pt Running on a DOS operating system, the HT handheld computer is stripped down to the essentials for the most straightforward user experience possible. Oct 26, Unitech HT Hand-Held Terminal. IP54 rated against dust and moisture ingress Survives multiple 1. While the HT offers many enhancements over its predecessor, it is fully backwards compatible and shares all the same unitech pt The HT offers high performance unietch flexible functionality at an affordable price. Aug 29, · UNITECH HT DRIVER FOR WINDOWS 7 - Displaying reviews 1 - 2. We use this product everyday in our manufacturing and shipping warehouses. The HT provides out-of-the-box functionality via five ready-made common applications. All Categories Brands All Categories. It simply does not get any easier than the HT True Workhorse The HT is equipped with a clear. Jun 29, · UNITECH HT DRIVER DOWNLOAD - Scans multiple code types as per job definition. Customers also shopped for. Its ergonomic design includes a key keypad, backlit LCD screen and powerful bar code scanner, making data collection fast and easy. The HT uses text-based menus, keeping data collection simple by placing your files in plain sight. Amazon. Jun 24, · UNITECH HT DRIVERS FOR MAC - The HT is flexible enough to work well in a variety of spaces. JavaScript seems to be disabled in your browser. The form factor and layout are designed to offer maximum comfort with single-handed operation, and the character alphanumeric phosphorescent keypad aids use in poorly lit conditions. Storage solution with. View and Download Unitech HT reference manual online. Mobile Computer. HT handhelds pdf manual download. Es lo último de la familia de Unitech de terminales de datos portátiles de nivel inicial a medio. ELHT sustituye al exitoso PT, que actualmente tiene más de usuarios a lo largo de los mercados de cadena de suministro, minorista y servicios de campo. The unitech EA (Android) is a rugged 5" mobile enterprise computer combining strong features with powerful data collection. The EA provides convenient connectivity, reading capabilities, and enhances the service level for a variety of vertical applications within . Luego de la descarga, descomprimir el archivo en una carpeta (Ej: Driver Unitech). Paso siguiente conectar el HT al puerto USB de la PC. Windows detectará al nuevo dispositivo y nos pedirá los archivo del driver, apuntar la ruta de losarchivosaestacarpeta(según nuestro ejemplo lacarpetasellama"Driver Unitech"). HT Illustrations Figure HT front viewPage 7 During charging, LED above power icon will be displayed red. Once it is fully charged, LED will be turned to green. 2. Or, use the standard charging cable, which is packed with one of unitech HT packages or you can order them separately, together with the power adaptor. May 18, · Download any of the following Track'Em documents for a better understanding of this package. unitech ht usb. This makes it easy to read checkin barcodes or digital coupons and stay on top of cutting-edge technology. It includes a password protected menu system, hht of reports unitech ht usb data entry screens. Download Link: Unitech HT Brochure: A document with more product specifications and technical details. Unitech HT Brochure: Unitech HT Quick Start Guide: A guide explaining how to quickly use the device. Unitech HT Quick Start Guide: Unitech HT Programming Guide: Guide on how to program in JobGen. Unitech HT Programming Guide. Download Unitech HT Reference Manual. Unitech HT Reference Manual | Brand: Unitech | Category: Handhelds | Size: MB Related Manuals for Unitech HT Handhelds Unitech HT User Manual 36 pages. Handhelds Unitech HT Product Reference Manual 19 pages. Das HT ersetzt das sehr erfolgreiche PT, das zur Zeit mehr als Nutzer in Märkten verwenden, die Lieferketten, denEinzelhandel und Außendienste bedienen. Das HT bietet hohe Leistungsfähigkeit und flexible Funktionalität zu einem günstigen Preis. Unitech Ht Driver Download, Texting Apps You Dont Have To Download, Hike Messenger Apk Download Or Pc, Hanson Boomerang Download Torrent. The Unitech HT Excellent features, quality and value. The HT mobile computer is designed to meet the demands of the retail environment. Rugged and durable, the HT can withstand multiple 4-foot drops to concrete and weighs less than 8 ounces. Sep 02,  $\cdot$  Learn about PTComm Manager, how to connect to your device, and how to transfer data.  $+$  Jump To  $+$  How to use PTComm Manager How to Transfer Data How to . Unitech Ht Driver Download, Download Golmaal Again Movie Torrent, Easy Video Editing FullVersionKaranapc Download, Nr Mencs Mod Download. Viewand Download UnitechHT user manual online. Rugged Handheld Terminal. HT touch terminals pdf manual download. The Unitech HT Mobile Computer is designed to meet your demands in various applications, ranging fromTransportation and Warehousing to Mobile Sales, Field Service, Retail, Meter Reading and more. Rugged and durable, yet weighing

less than grams, the HT is easy to handle. Unitech HT Manuals Manuals and User Guides for Unitech HT We have 4 Unitech HT manuals available for free PDF download: User Manual, Reference Manual, Product Reference Manual, Quick Start Manual. The HT communicates through the commport located on the bottom of the unit. Connect the HT to a PC's RS or USB port with the charging / communication cable. open again to create the virtual comport for. your HT to communicate with your PC. Repeat steps  $3 - 5$  to create the virtual com. The HT rugged and compact portable data terminalis a newcomer with an impressive pedigree. It is the latest in Unitech's family of successful entry to mid-level portable data terminals. The HT replaces the highly successful PT which currently has over, users across the supply chain, retail and field service markets. 11 results for unitech ht Save unitech ht to get e-mail alerts and updates on your eBay Feed. Unfollow unitech ht to stop getting updates on your eBay Feed. The advantage of the Unitech HT is its low cost and simple design and operation. The unit itself is very high quality, with a great screen and large keys. Learn more. The Worth Data system is comprised of the handheld unit itself, a radio base station, and our RF handheld server software. The base station is connected to the PC via a serial. Sep 02, · Learn what is uTransfer for your Unitech device and how to use it.  $+$  Jump To  $+$  How to Transfer Data Typical Uses for the HT ykuqakoc.podarokideal.rue.c. A diferencia de los lectores de códigos de barras Bluetooth, los lectores Unitech de 2,4 GHz vienen con un dongle USButilizado paracomunicarsecon su computadora. No importa si su computadora tiene capacidades de Bluetooth o no, el dongle hace todo el trabajo.